**جامعة المنارة الخاصة**

**كمية الهندسة-قسم الميكاترونيكس**

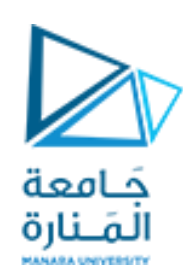

**مدخل إلى الخوارزمٌات والبرمجة محاضرة )5(/عملي 2023-2024** 

**إشراف :د.م.عٌسى الغنام** **إعداد :م.عهد زٌنه**

**الفصل الدراسي الثاني** [/sy.edu.manara://https](https://manara.edu.sy/) **العام الدراسي 2024-2023**

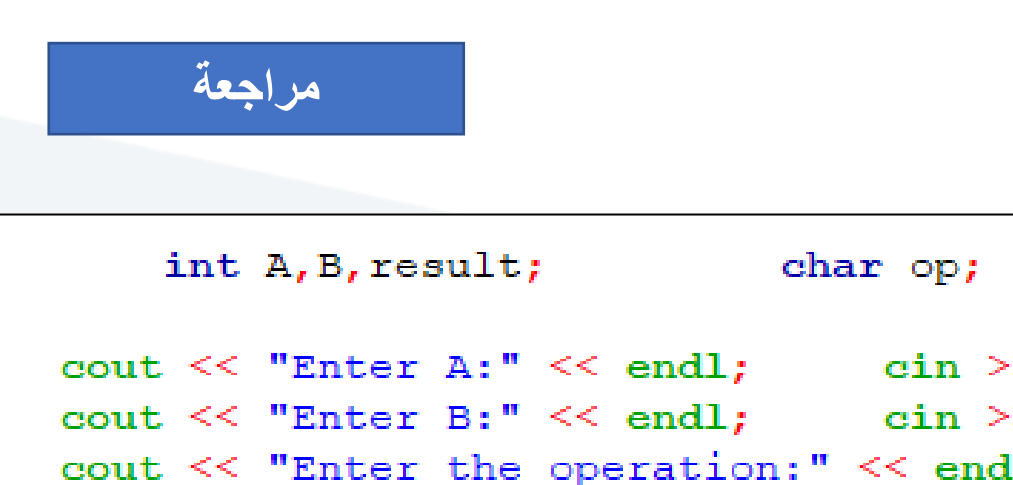

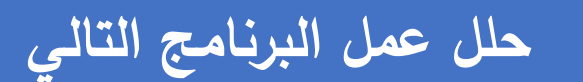

#### المنابة

```
> A_{\epsilon}\geq B;
                                            \mathbf{d}; \mathbf{d} \mathbf{d}; \mathbf{d} \mathbf{d}switch (op)
case '+': result = A + B; cout \ll result;
    break;
case '-': result = A - B; cout << result;
    break;
case '*': result = A * B; cout << result;
    break;
case '/': result = A / B; cout \le result;
    break;
default: cout << "unknown operation: " << op << endl;|;
    return 0;
```
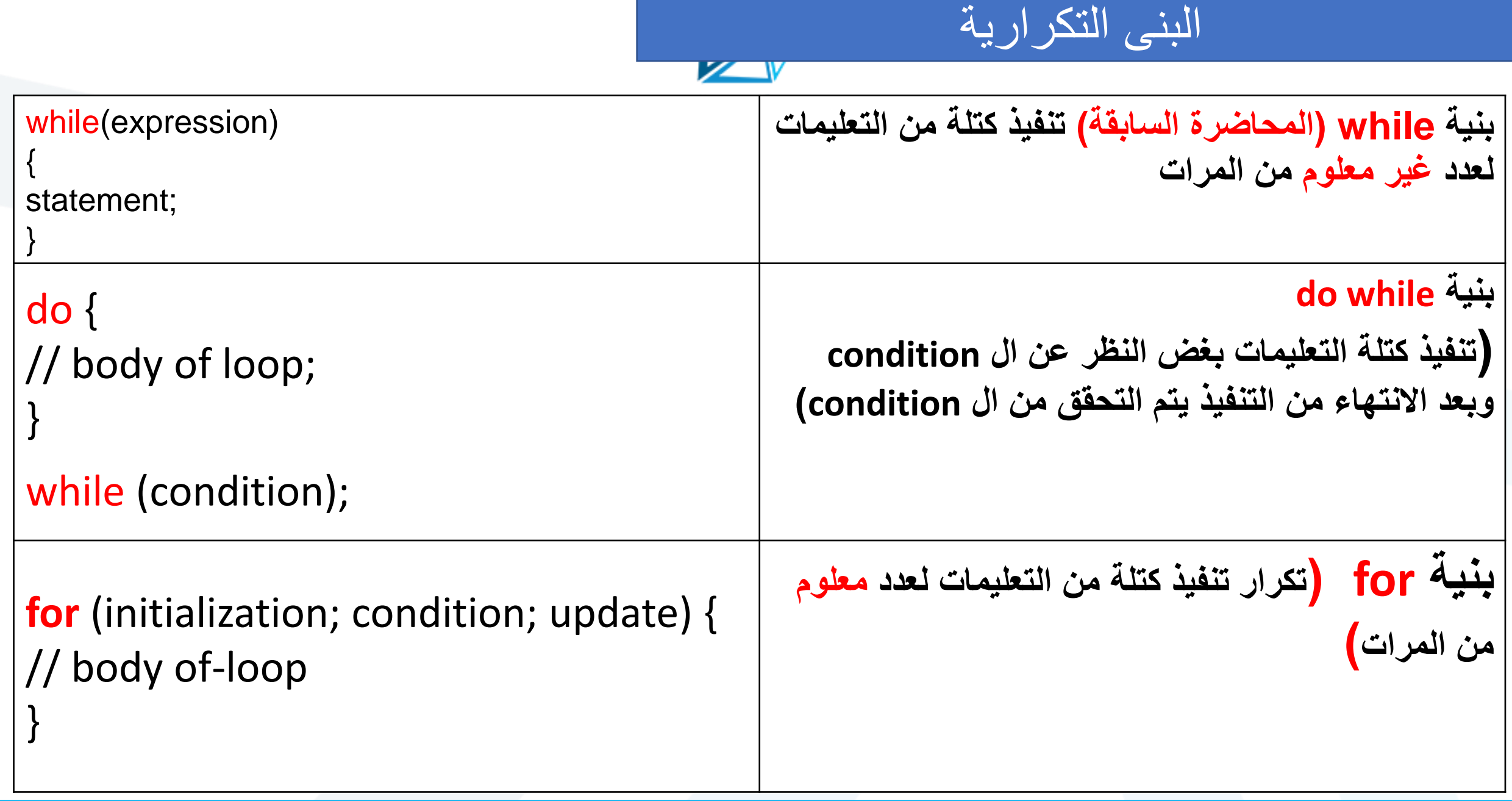

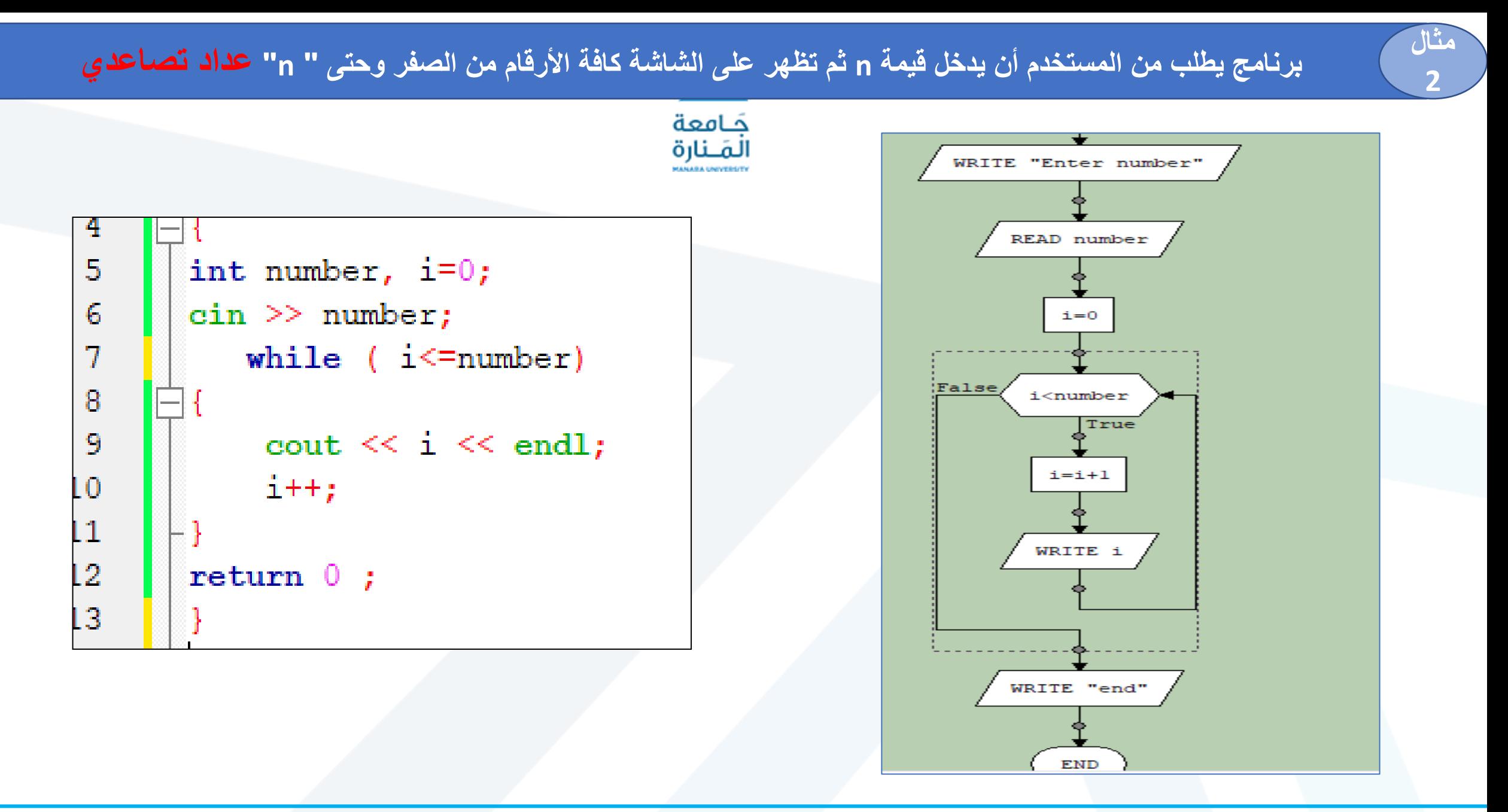

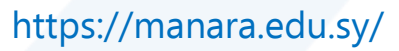

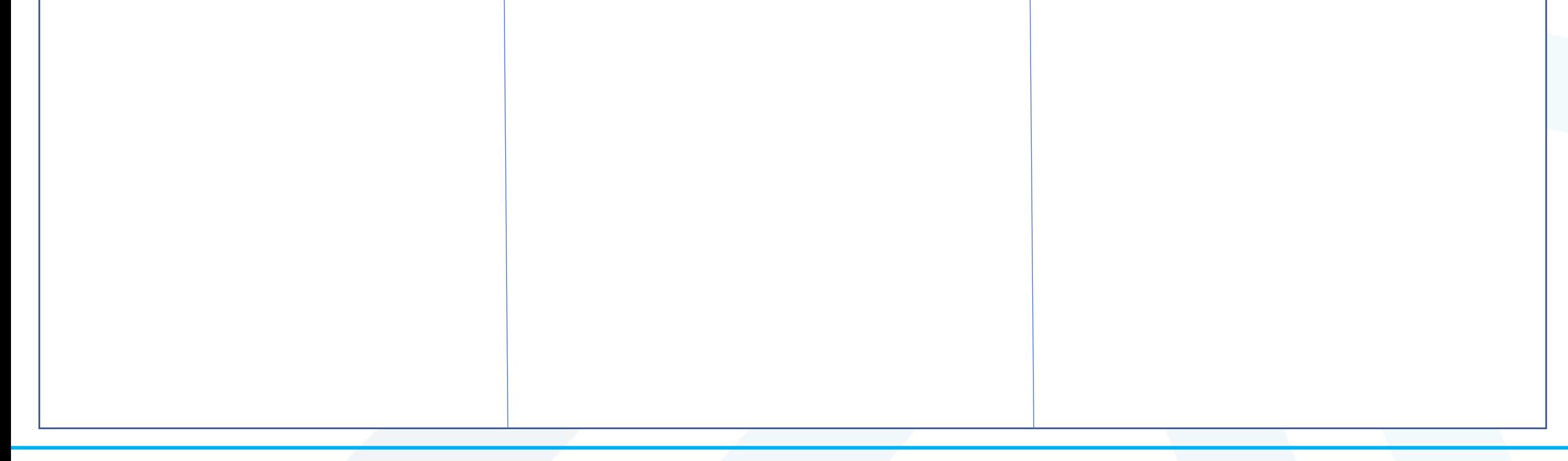

 **برنامج عداد تنازلً برنامج لطباعة االعداد الزوجٌة التً تقع بٌن العددٌن 0 و n) ٌتم إدخال n من قبل المستخدم( عدل المثال السابق : برنامج لطباعة مضاعفات لعدد 5 التً تقع بٌن العددٌن 0 و n) ٌتم إدخال n من قبل المستخدم(**

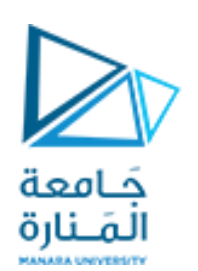

**عدل فً بنٌة البرنامج السابق لتصبح وظٌفته:**

**تطبٌق عمل:ً اختبار حالة تجاوز وزن حقائب توضع تباعاً على مٌزان للوزن المسموح به )Kg100)**

**3**

### الأوزان يتم إدخالها من قبل المستخدم كأرقام مثلاً:45,36,60

**145** 136. 60 overweight is : 41 Process returned 0 (0x0) execution time : 16.765 s Press any key to continue.

خرج البرنامج المطلوب

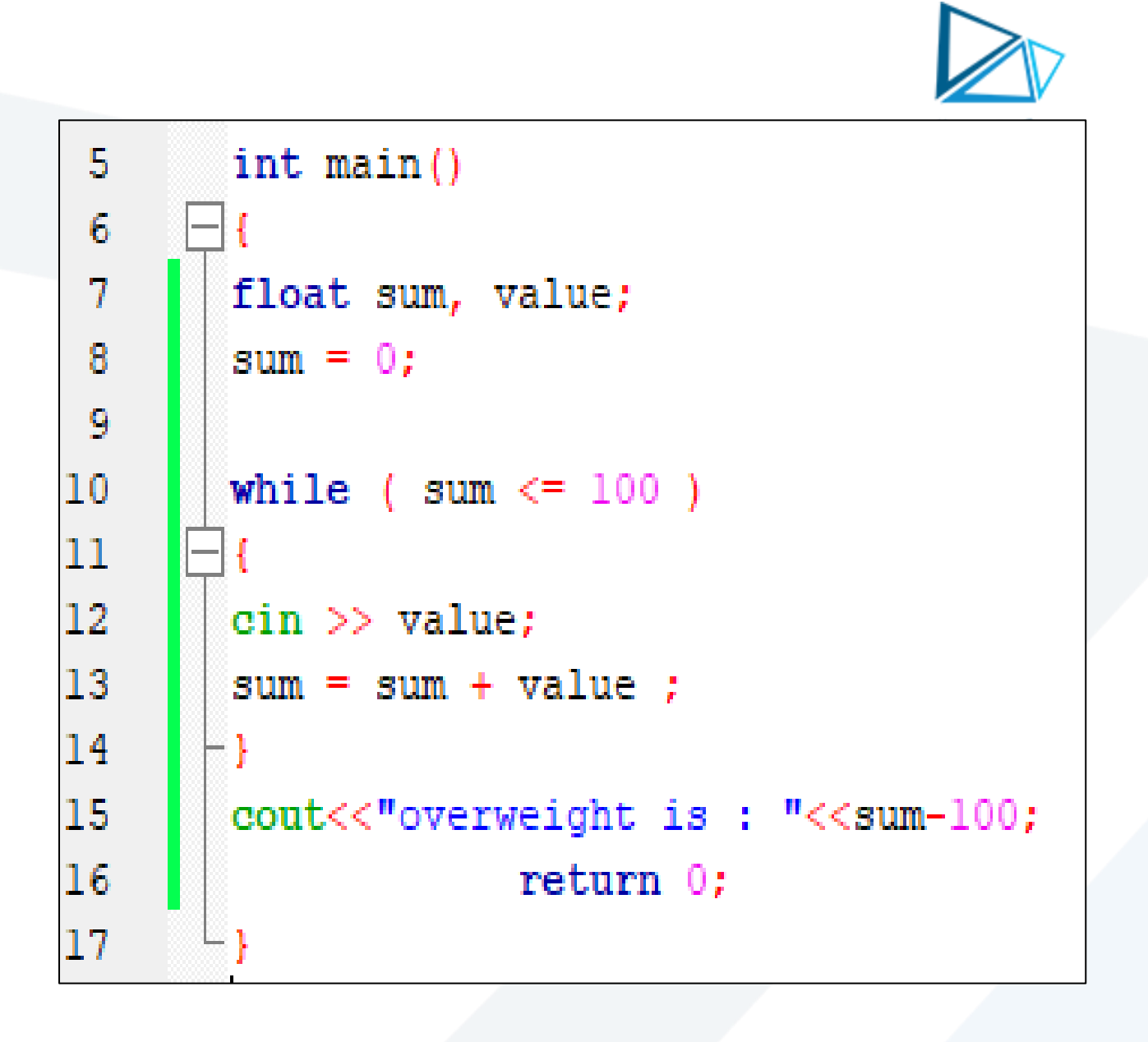

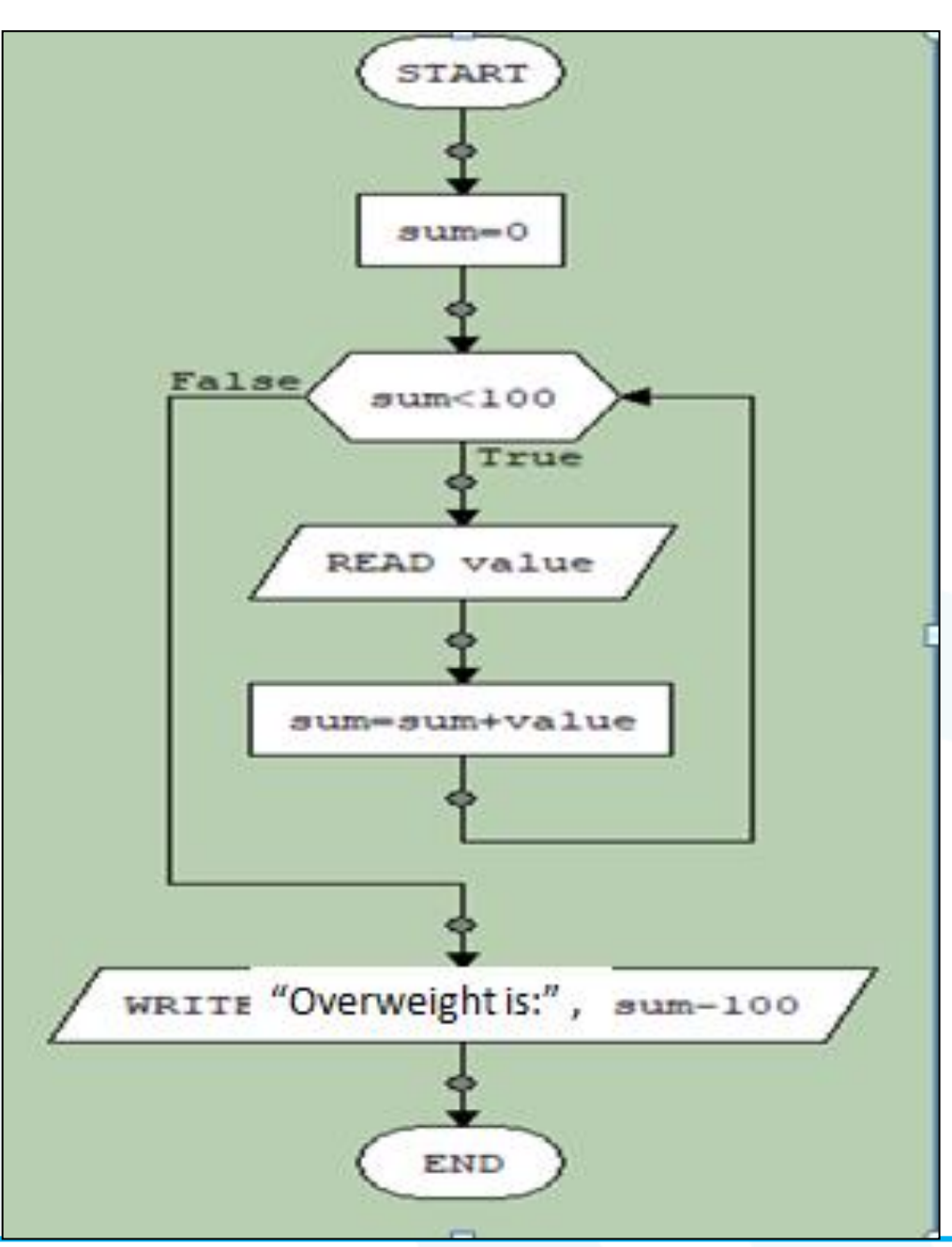

**مثال ماهو عمل البرنامج التالً وما هو خرجه؟**

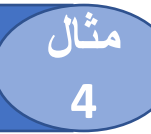

حَـامعة المُ نارة

```
int number;
    cout \ll "Enter a number in the range 1-100: "; // age
\sin >> number;
while (number \leq 1 || number \geq 100)
cout << "ERROR: Enter a value in the range 1-100: ";
\sin \geq \text{number};
cout \lt\lt" ahmad is:"\lt\lt number \lt\lt "years old" \lt\lt{endl};
return 0;
```
## **مثال برنامج ٌقوم بحساب المتوسط الحسابً لدرجات طالب عددهم <sup>n</sup>**

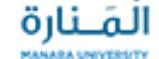

```
#include <iostream>
using namespace std;
int main()
float mark, sum;
int n, i = 1;sum = 0:
\sin \gg n:
while ( i \le n )
cout<<"enter the mark of the student number "<<i<<":"; cin>>mark ;
sum = sum + mark;i = i +l;
cout<<"average is: "<<sum/n;
            return 0;
```
enter the mark of the student number 1:65.5 enter the mark of the student number 2:70 enter the mark of the student number 3:35.5 enter the mark of the student number 4:80 enter the mark of the student number 5:85 average is:  $67.2$ Process returned  $\theta$  (0x0) execution time : 22.722 s Press any key to continue.

خرج البرنامج

**5**

#### **برنامج ٌقوم بطباعة مجموع األعداد من 1 وحتى عدد n ٌتم إدخاله من قبل المستخدم باستخدام حلقة while..do**

**مثال**

**6**

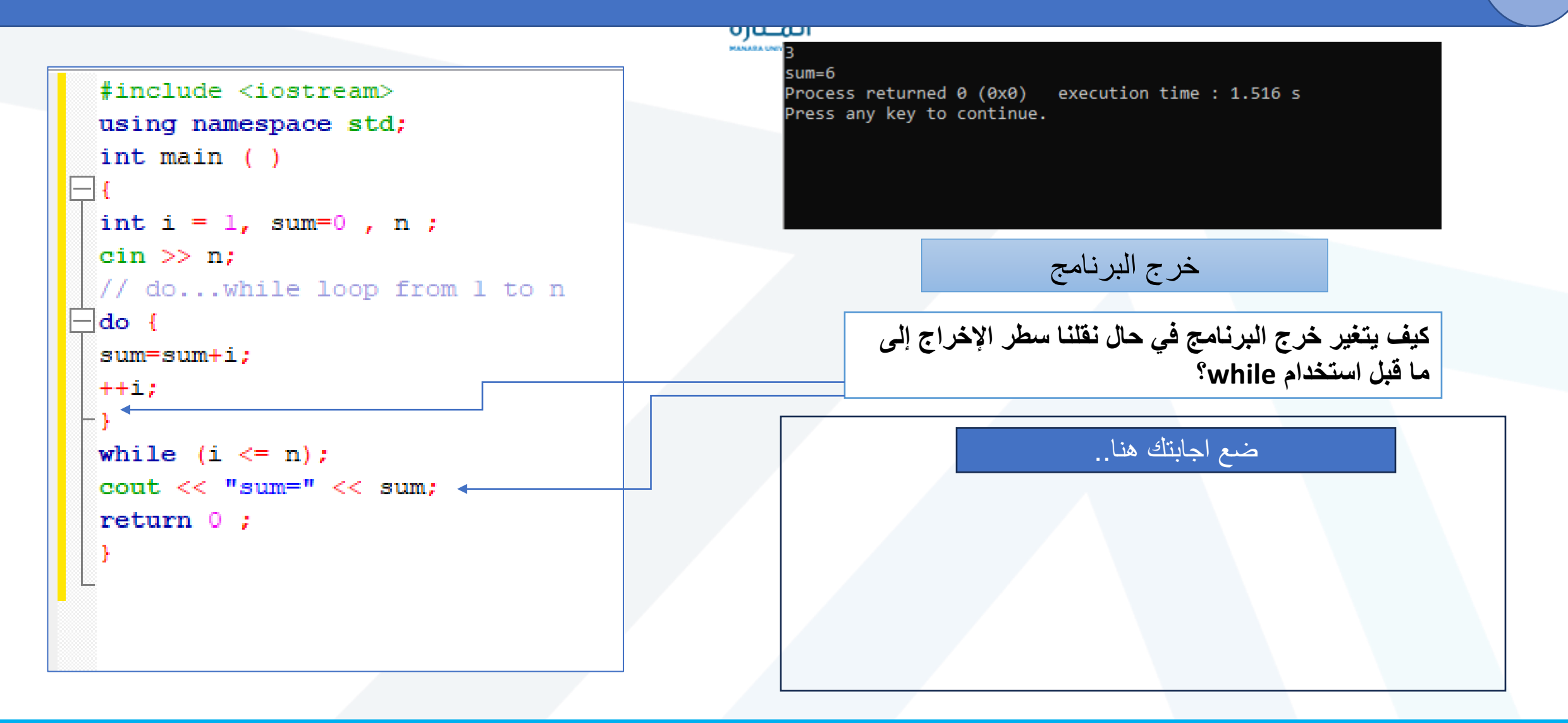

**ماهو عمل البرنامج التال:ً**

**مثال**

**7**

ரயம **CANADA UNIVERS** 

```
#include <iostream>
using namespace std;
int \text{main}()int score1, score2, score3; // Three scores
double average; // Average score
char again; // To hold Y or N input
d\alpha{ cout << "Enter 3 scores and I will average them: ";
  \sin \gg score1 \gg score2 \gg score3;
 average = (\text{score1} + \text{score2} + \text{score3}) / 3.0;cout \ll "The average is " \ll average \ll ". \n";
 cout << "Do you want to average another set? (Y/N) ";
 \sin \geq \alpha again; }
  while (again == 'Y' || again == 'y');
 return 0;
```
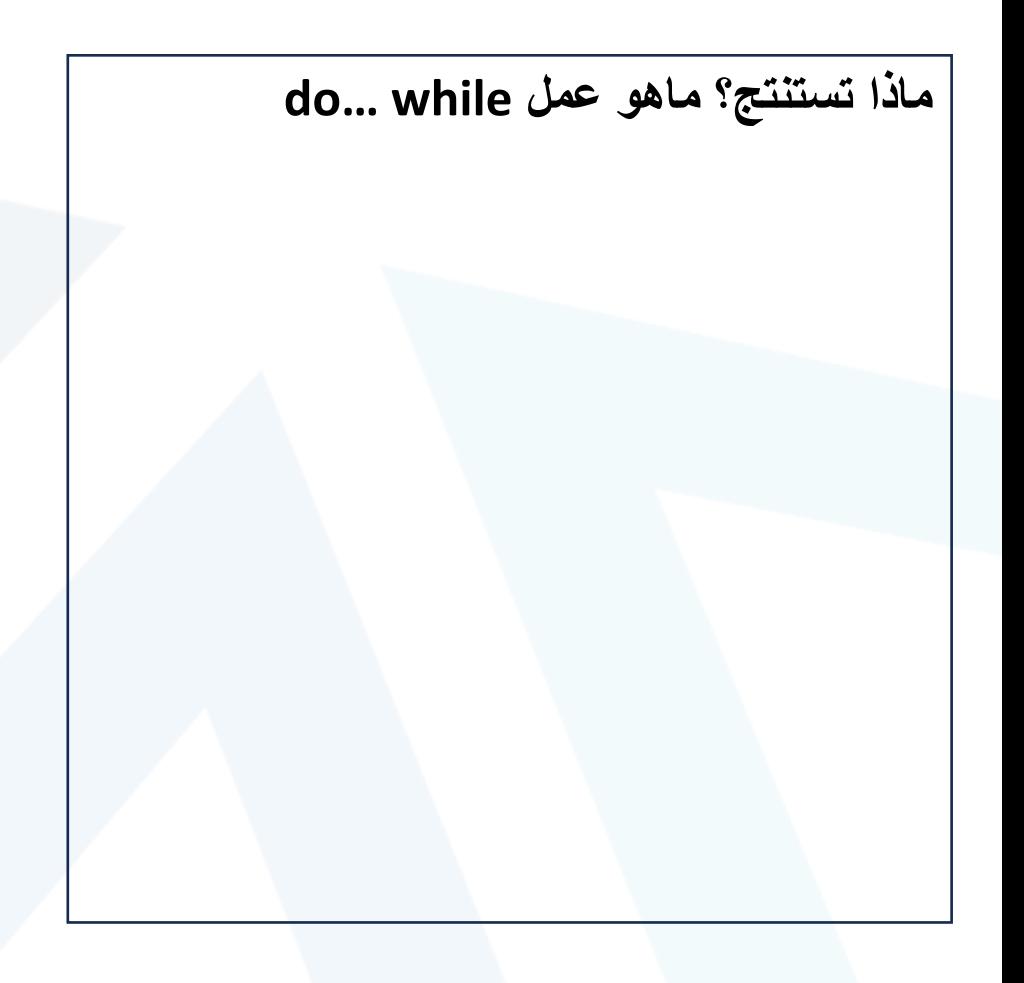

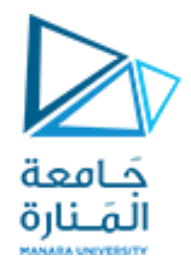

# Thank you